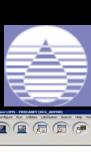

#### Massachusetts Water Resources Authority

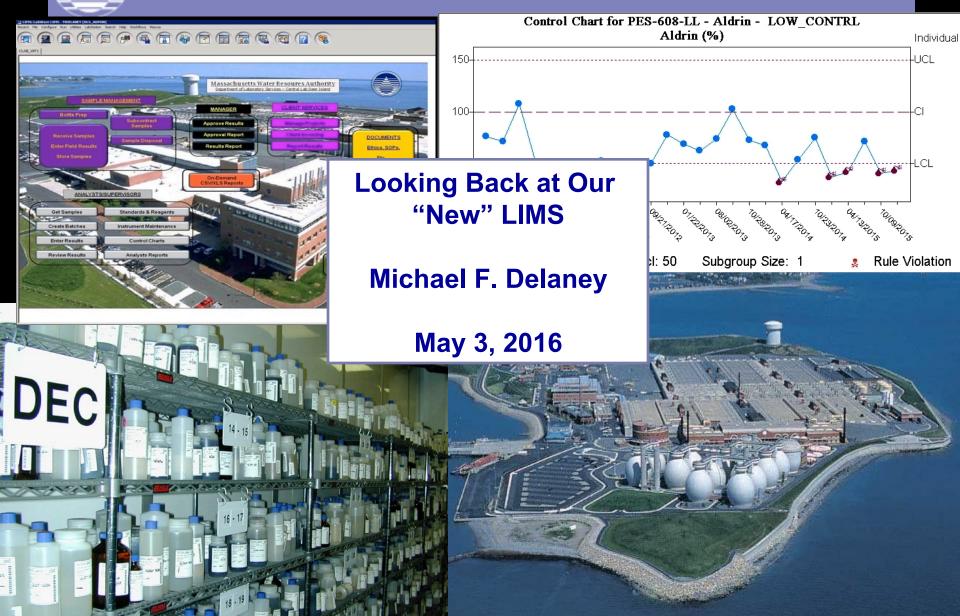

# **Boston Harbor Project**

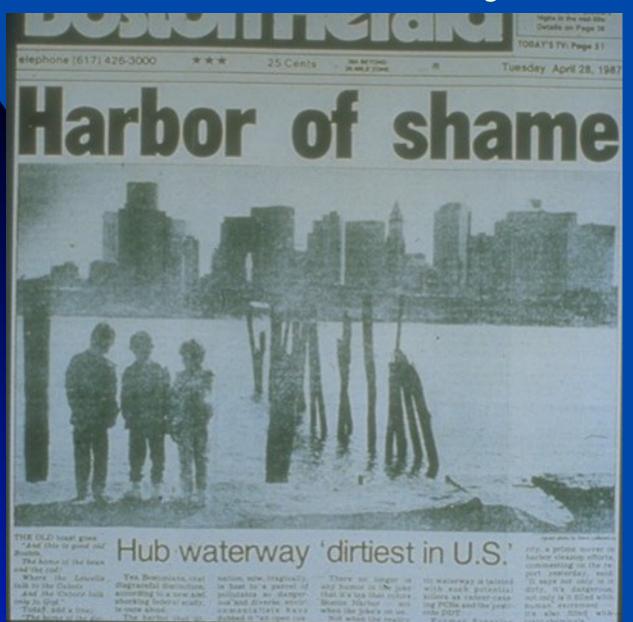

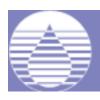

#### Judge Paul Garrity, "The Sludge Judge"

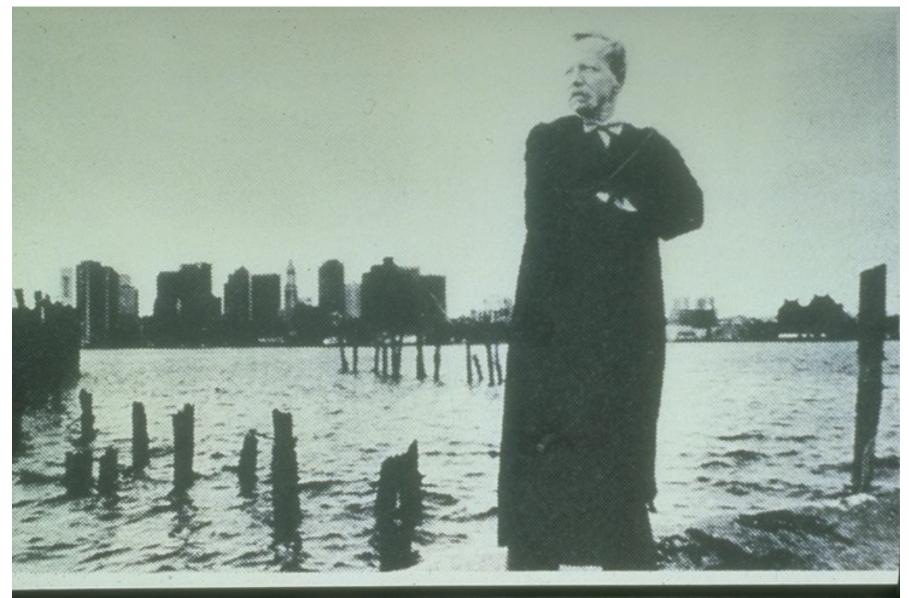

# **Boston Harbor Project**

- 1995 Deer Island Treatment Plant Opens.
- 1995 Central Lab Opens.
- Using Beckman LIMS with a sole source upgrade. It was mostly pharmaceutical and eventually became obsolete.

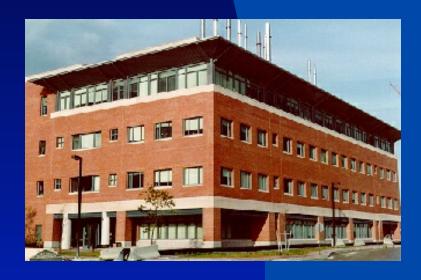

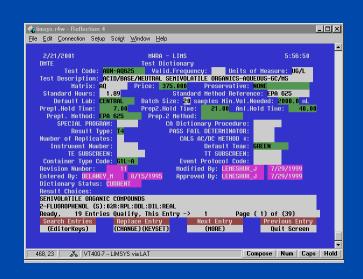

# **New LIMS Project**

- 2005 LIMS consultant hired.
- 2007 Request for Qualification/Bids.
- Awarded to the lowest bidder -- LabWare.
- 2008 2009: Configuration.
- 2009 Go Live 1 at 3 drinking water quality labs.
- 2010 Go Live 2 at 2 wastewater labs.
- 2014 New Version of LabWare.
- Now: Electronic Lab Notebooks. (ELN)

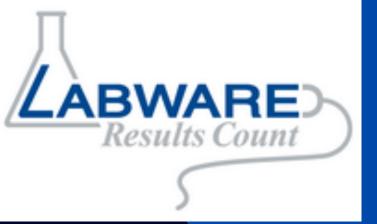

#### LabWare LIMS

- "We train you and then you do it yourself".
- Configure to our workflow.
- Configure everything.
- Configuration was painful, but necessary.
- (NOTE: I didn't say "customized".

# **Major Clients**

- Wastewater Treatment Plants—1 large, 1 small.
   (2 Lab Locations)
- Industrial Pre-Treatment Program
- Fertilizer Pellet Plant
- Ocean Outfall
- Drinking Water Treatment Plants—1 large, 1 small. (3 Lab Locations)
- 36 fully- or partially-supplied drinking water communities.

# Our Lab's Advantages

- Projects set up in advance.
- Most work is scheduled.
- Electronic reporting to clients—no data packages.
- One certification program.
- Unified QA program over five lab locations.
- "Above Reproach".
- No soils.

# Most important things to get right in a LIMS?

## "Do Your Job!"

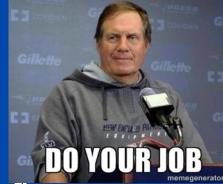

- Simple, consistent, efficient workflow.
- Careful, complete description of what the customer wants and how the lab delivers it.

"Sweat the small stuff."

# Focusing on things that are important and/or cool...

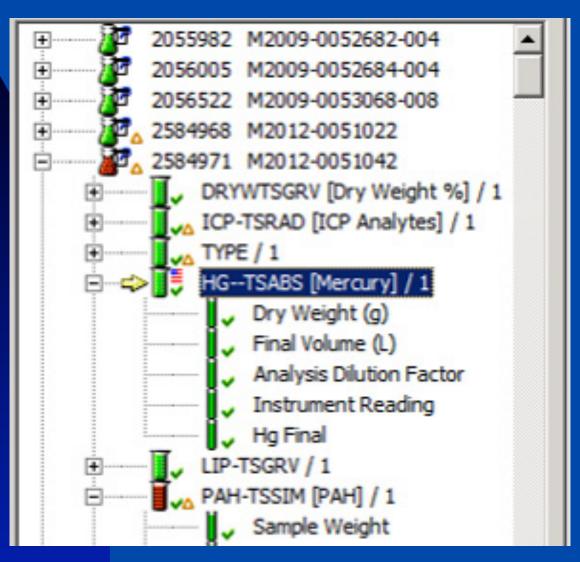

# Chain of Custody Form

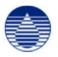

#### Massachusetts Water Resources Authority MWRA Central Lab

| Project: CLTPPP Client: CLTP |                    |                    |                                   |                           |                                     |                 | Sampler:         |                | Comments:                                   | Page 1 of 1        |               |
|------------------------------|--------------------|--------------------|-----------------------------------|---------------------------|-------------------------------------|-----------------|------------------|----------------|---------------------------------------------|--------------------|---------------|
| acility:                     | CLTP               |                    |                                   |                           |                                     |                 |                  |                | Expiration Da                               | to: 06 San 2011 12 | 2-04 PM       |
| Trip #: 20110310-00052       |                    |                    |                                   |                           |                                     |                 | Signature:       |                | Expiration Date: 06 Sep 2011 12:04 PM       |                    |               |
| Cooler #:                    |                    | Lab<br>Use<br>Only | Are all contain<br>custody sealed |                           | Yes No                              |                 |                  |                |                                             |                    |               |
| Location                     | Container          | ST                 | Contair                           | ner Type Pr               | eservative                          | Test C          | ode              | Composite Star | t End Dat                                   | e / Time Collected |               |
| PINF                         | M2011-0013893      | COMPOSI            | TE G1L-A                          |                           |                                     | TYPE            |                  |                |                                             | @                  | Field Result: |
| PINF                         | PINF M2011-0013893 |                    | COMPOSITE G1L-A                   |                           | UV Abs                              |                 | orbance          |                | @                                           |                    |               |
| PINF                         | M2011-0013893-001  | COMPOSI            | TE P-1-L                          |                           | reservative                         | TSS             | 9-T              |                | 30 W                                        | @                  | _             |
| PINF                         | M2011-0013893-001  | COMPOSI            | TE P-1-L                          | No p                      | needed<br>No preservative<br>needed |                 | _                |                |                                             | @                  | <u>=</u>      |
| PINF                         | M2011-0013893-001  | COMPOSI            | TE P-1-L                          | No preservative<br>needed |                                     | Alkalinity      |                  |                |                                             | @                  | <u>~</u>      |
| PINF                         | M2011-0013893-001  | COMPOSI            | TE P-1-L                          |                           | reservative                         | BOD             | E-               |                |                                             | @                  | <u>-</u>      |
| PINF                         | M2011-0013893-002  | COMPOSI            | TE P-125                          |                           | preservative PO4 (fil               |                 | ered)            |                | _ 0                                         | @                  | _             |
| PINF                         | M2011-0013893-003  | COMPOSI            | TE P-125NN                        | _                         |                                     |                 | ered)            |                | @                                           |                    | _             |
| PINF                         | M2011-0013893-004  | COMPOSI            | TE P-1L-HN                        | O3 Nitri                  | Nitric Acid ICP Ar                  |                 | alytes           |                | @                                           |                    | _             |
| PINF                         | M2011-0013893-005  | COMPOSI            | TE P-500-NI                       | P-500-NM Sulfu            |                                     | ric Acid TPL-AQ |                  | ADA            |                                             | @                  | _             |
|                              |                    |                    |                                   |                           |                                     |                 |                  |                |                                             |                    |               |
| Relinquished By:             |                    | Date: Tim          |                                   | Time:                     | Received By:                        |                 | Relinquished By: |                | Date:                                       | Time:              | Received By:  |
| Relinquished By:             |                    | Date:              |                                   | Time:                     | Time: Received                      |                 | Relinquis        | hed By:        | Date:                                       | Time:              | Received By:  |
|                              | COC GEN \\CHLI     |                    |                                   |                           |                                     |                 |                  |                | EV10\LABWARE\LW-LIMS-V5\REPORTS\mwraCOC.rpt |                    |               |

# **Barcoded Sample Labels**

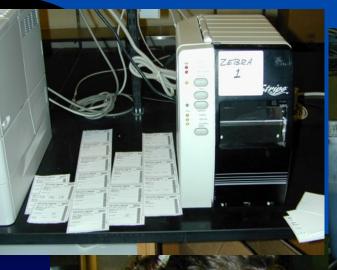

#### MWRA CENTRAL LABORATORY

CLIENT: HARBOR PROJ: NEPRWA TRIP:8360

FACIL: NEPONSET LOC: M038 ST: G PRESERV: FREEZE

CONT: P1L DATE/TIME COLL:

COLLECTED BY:

NH3 - SWAAN NO32SWAAN

NH3-5WAAN NU325WAAN TN--SWAAN TP--SWAAN

#### MWRA CENTRAL LABORATORY

CLIENT: HARBOR PROJ: NEPRWA

NA TRIP:83603

PO4-SMAAN

FACIL: FIELD - QC LOC: FDUP ST: G PRESERY: NONE

CONT: P500 DATE/TIME COLL:

#### 06017988

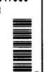

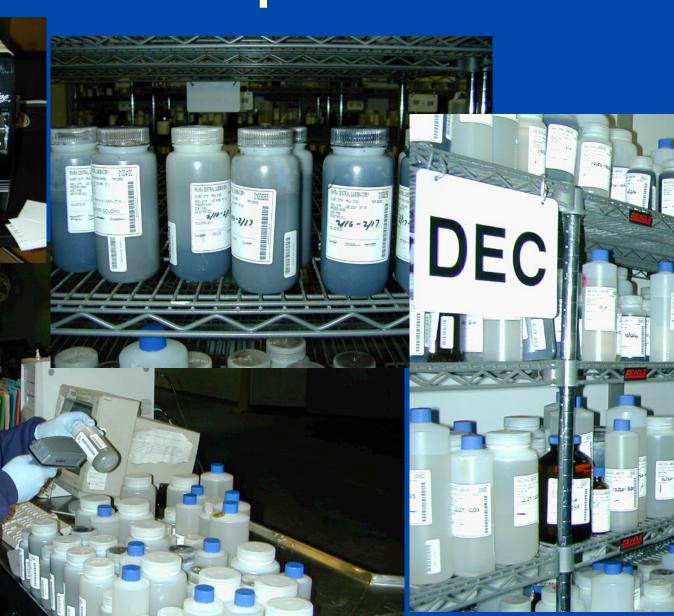

# **Internal Custody**

- Has the sample been collected?
- Is the container in the Sample Bank or what room of the Lab?

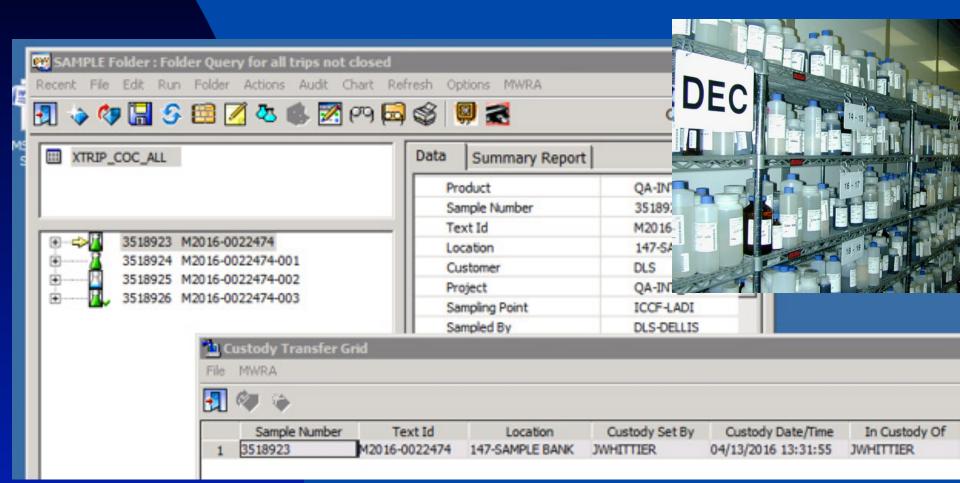

# **Aliquoting Tests to Containers**

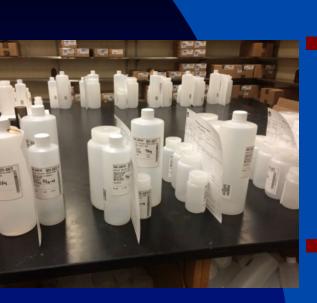

- For each non-field test:
  - What container?
  - What preservative?
  - ♦ What minimum volume
- Figures out how many of each type of preserved container is needed for each sample.
- Used to login in samples and print COC/Labels.

# Visual Workflow: Large Central Lab

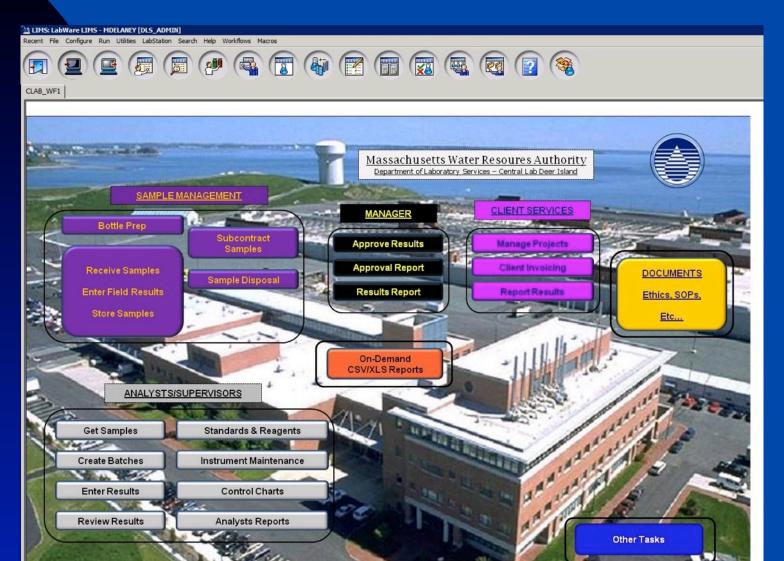

### Visual Workflow: Small Wastewater Lab

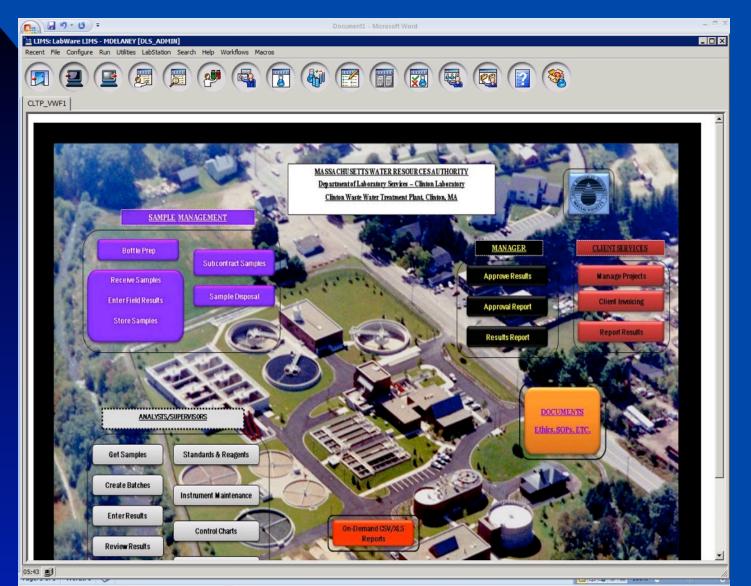

# Visual Workflow: Three Drinking Water Quality Labs

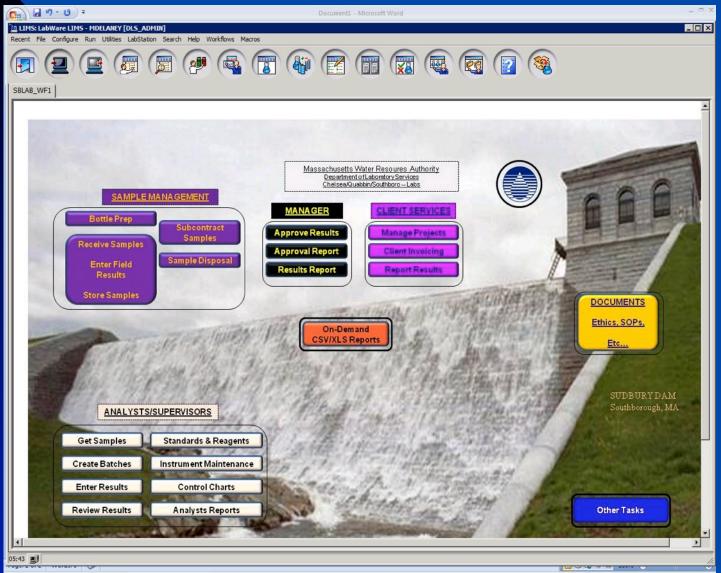

### **Almost No Client Access in LIMS**

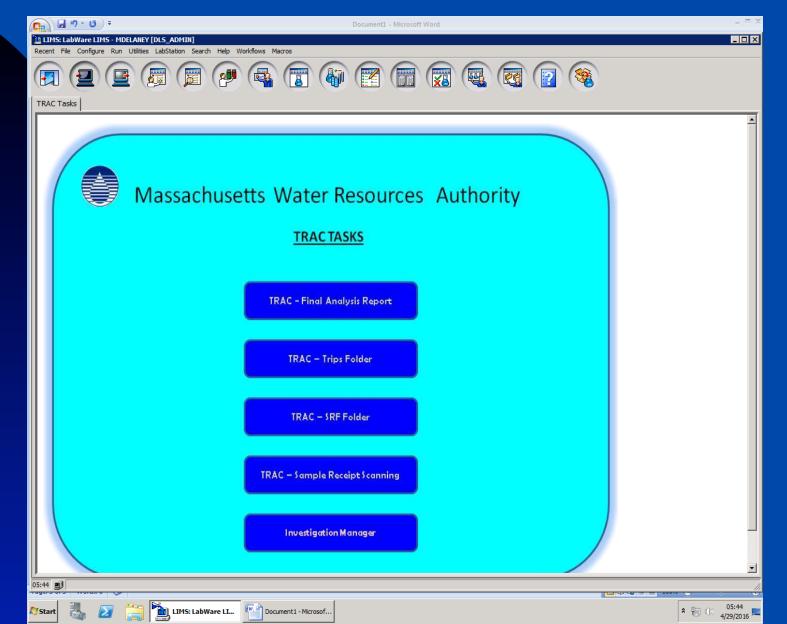

# **Analyst Certification**

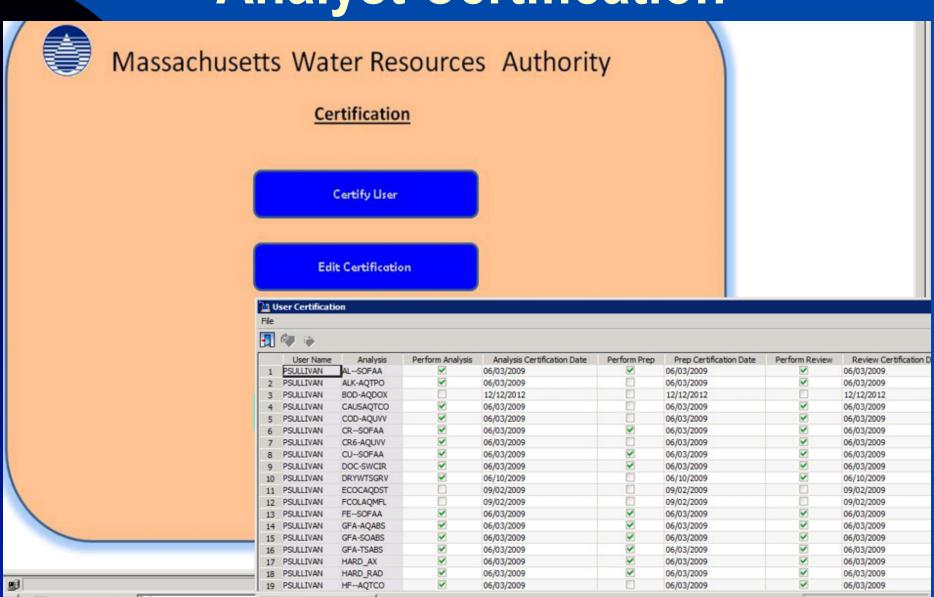

05:55

# **Project Scheduling**

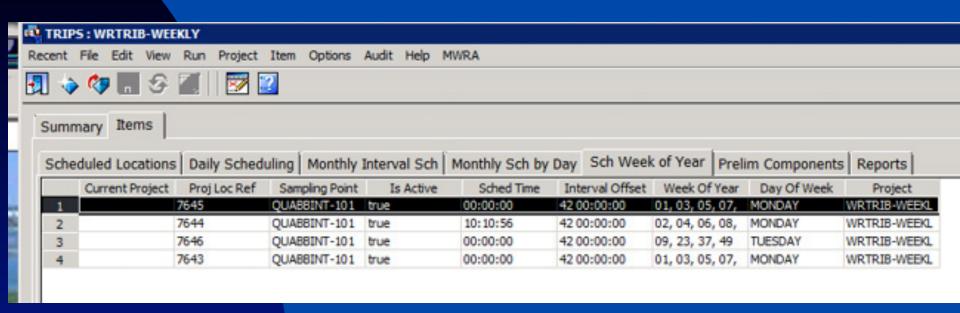

# **Project Specification**

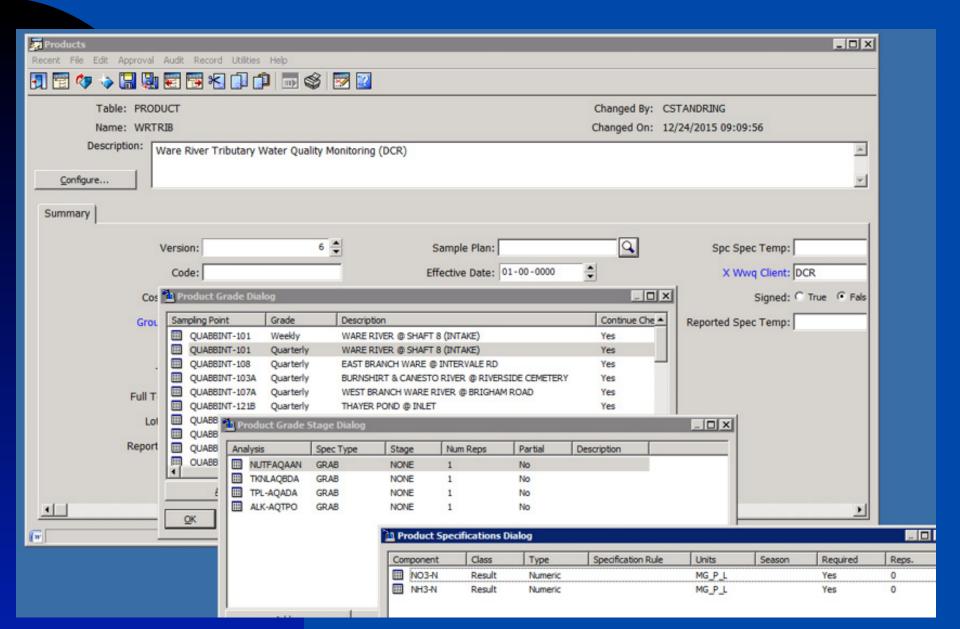

### **Test Codes**

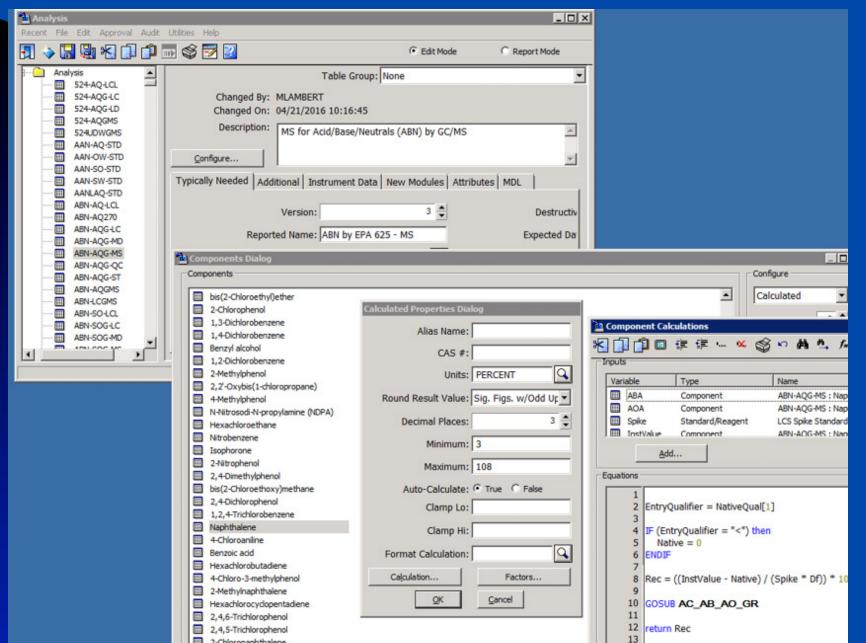

# **Batch Manager**

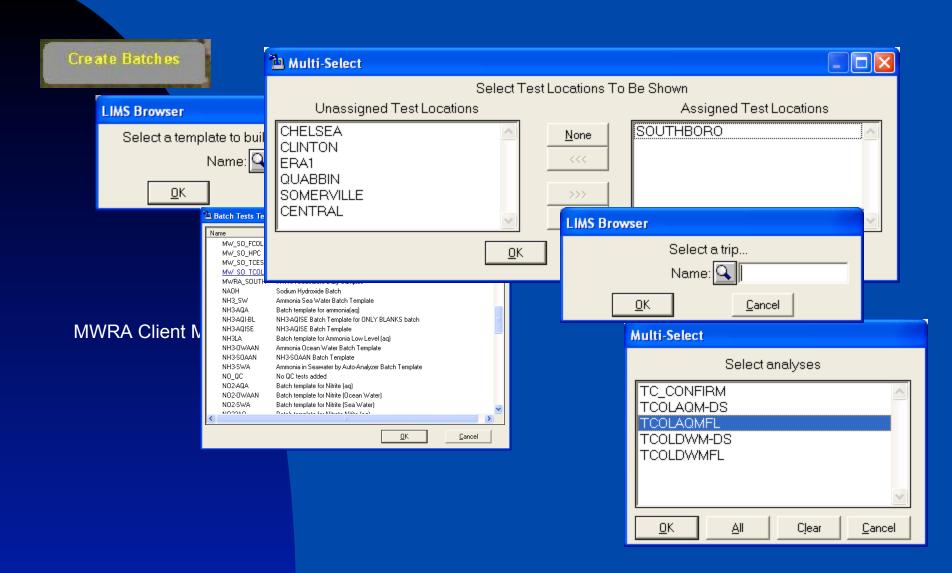

# **Batch Manager**

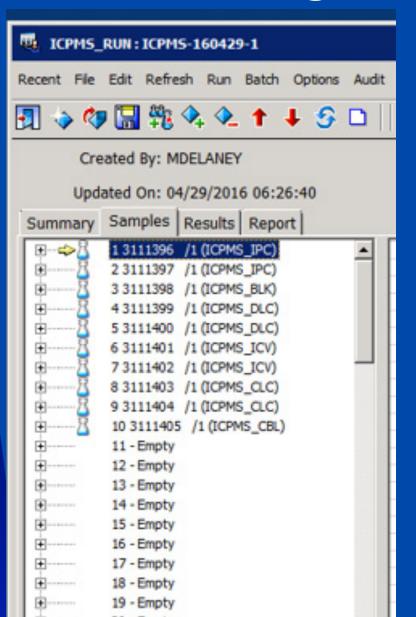

# Data Entry – Manual or Automatic

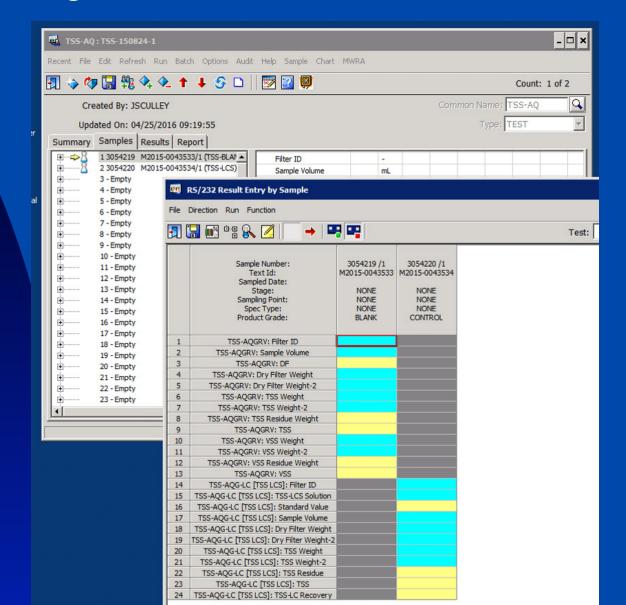

### **Interfaced Instruments**

- Mostly via data files: Metals, Organics, Inorganics.
- Direct connections: analytical balances, spectrophotometer.

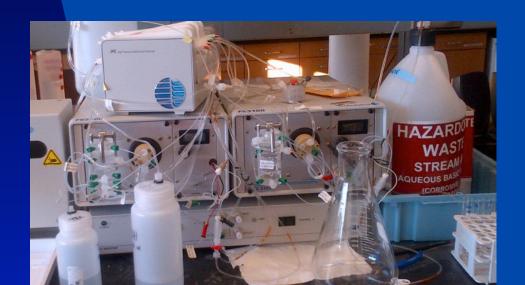

#### **Data Review**

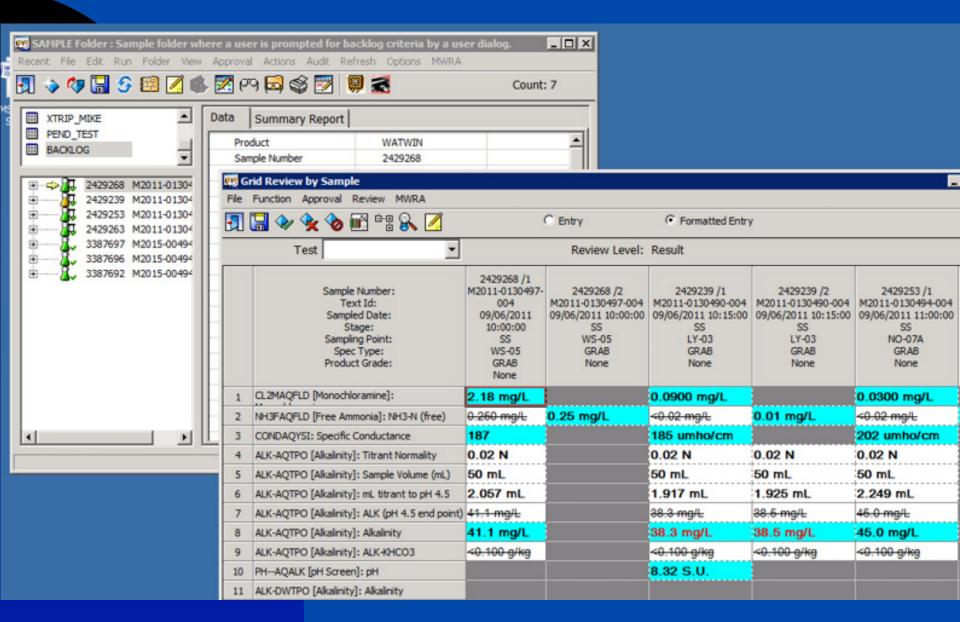

### **Data Corrections**

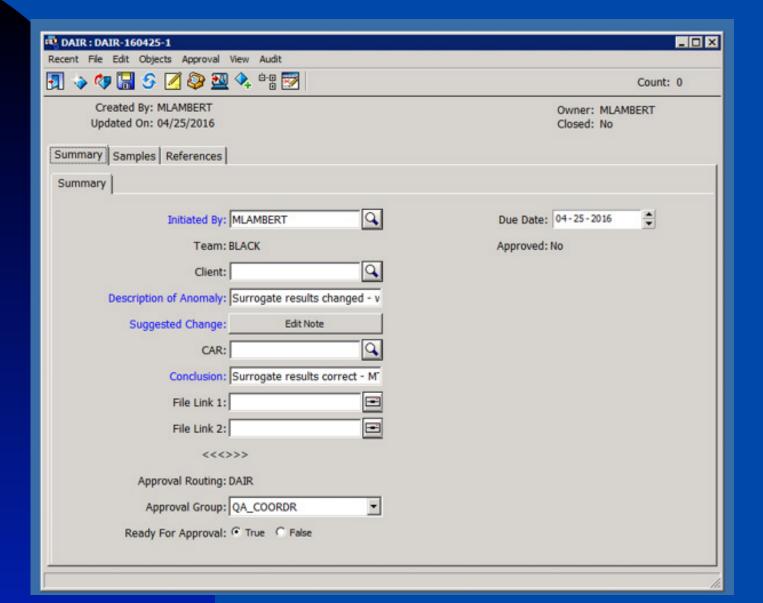

### **Control Charts**

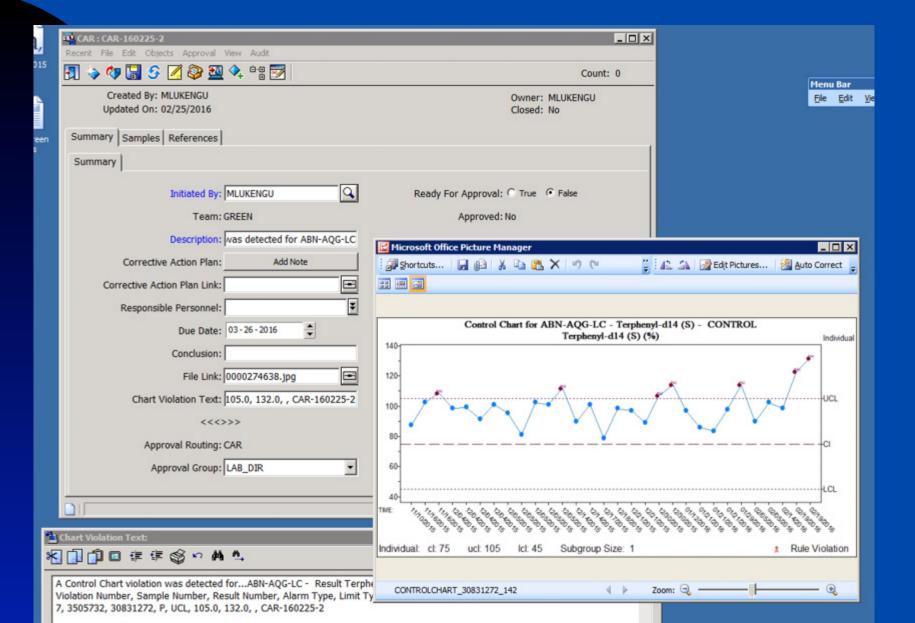

# Standards and Reagents

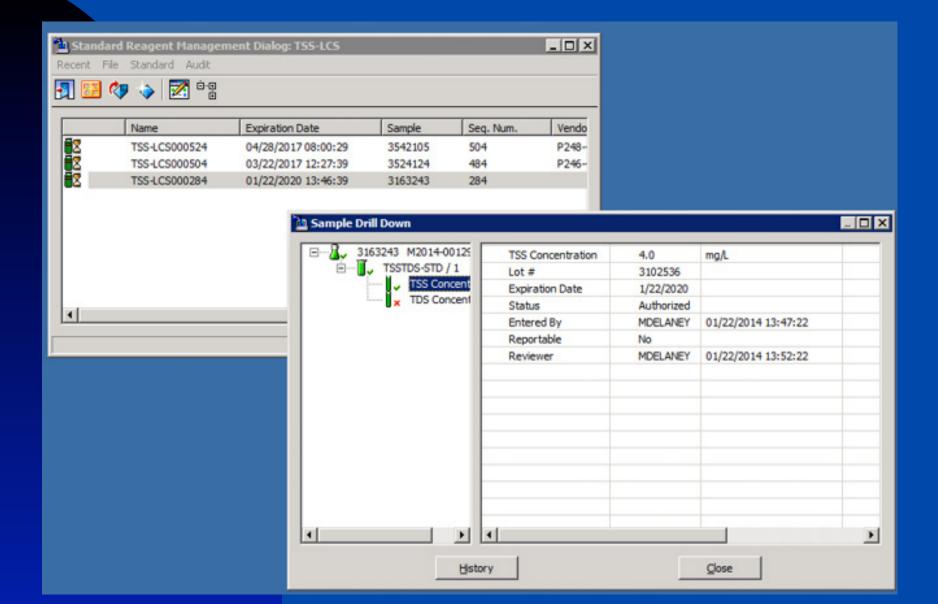

# QCMAN: Overnight reports checking for errors

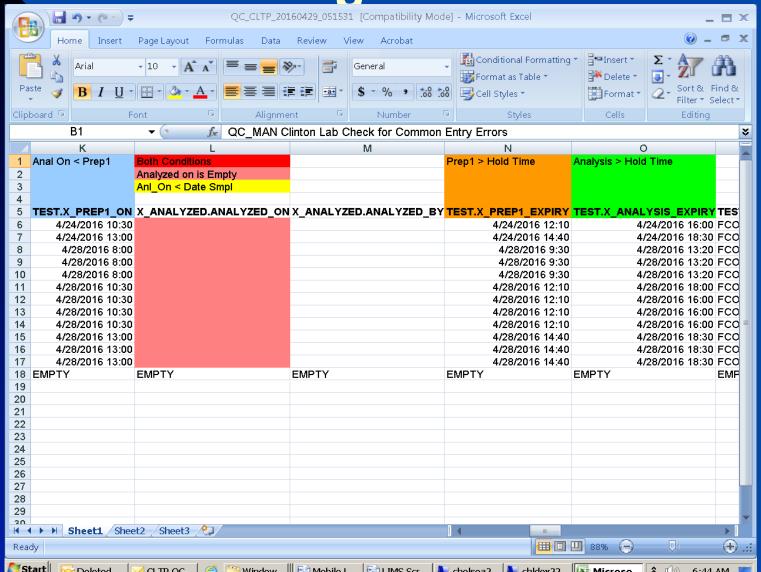

### **Automatic Email for Clients**

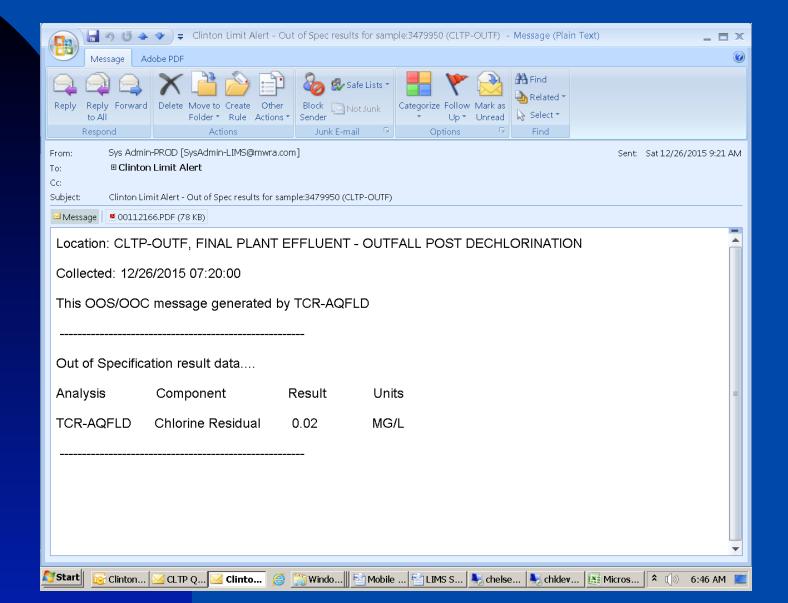

## **Automatic Email for QC**

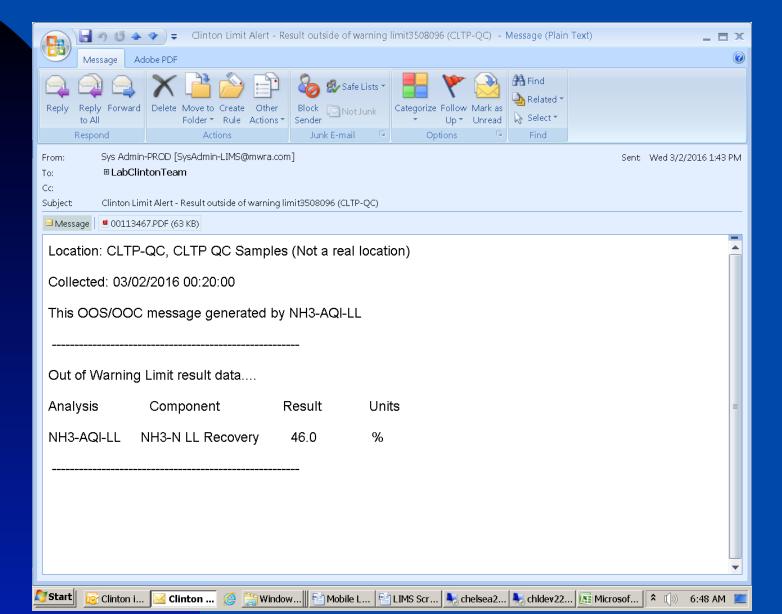

# Electronic Laboratory Notebook (ELN)

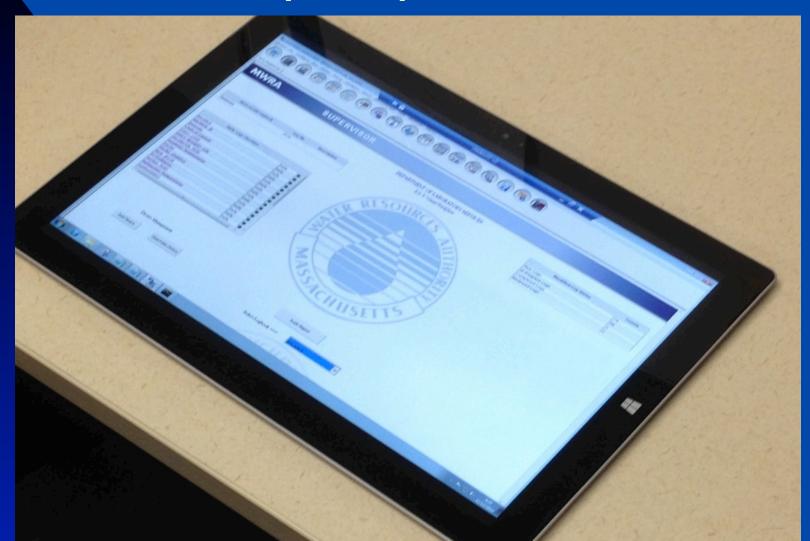

# Thank you for your time!

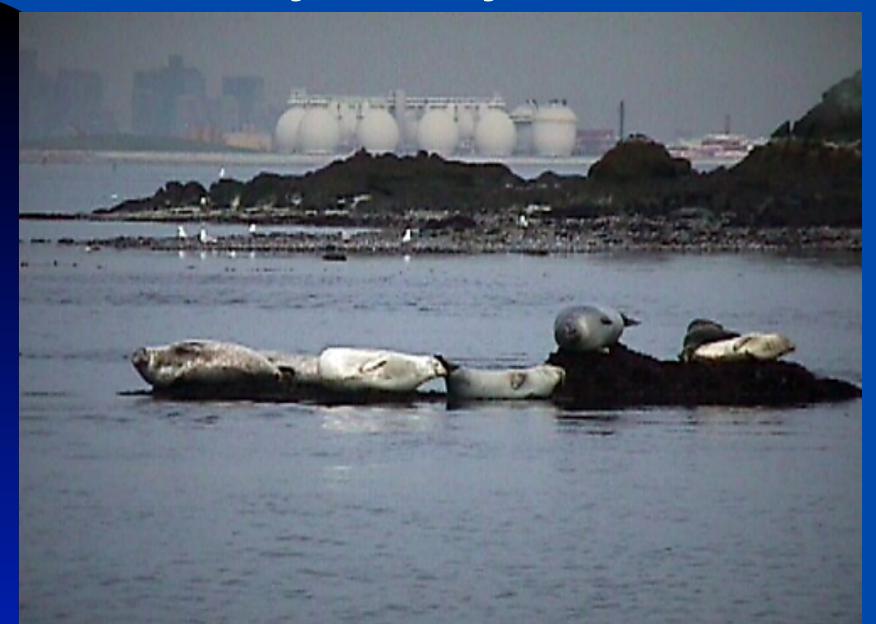

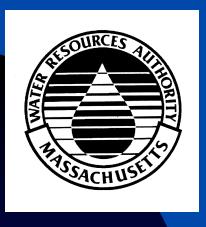

# See MWRA.COM

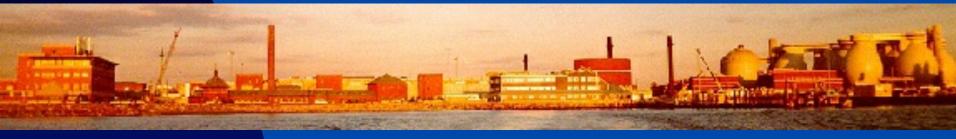